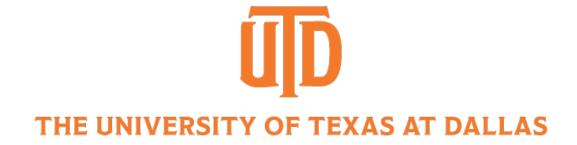

## Image Formulation: Lighting and Color

CS 6384 Computer Vision
Professor Yapeng Tian
Department of Computer Science

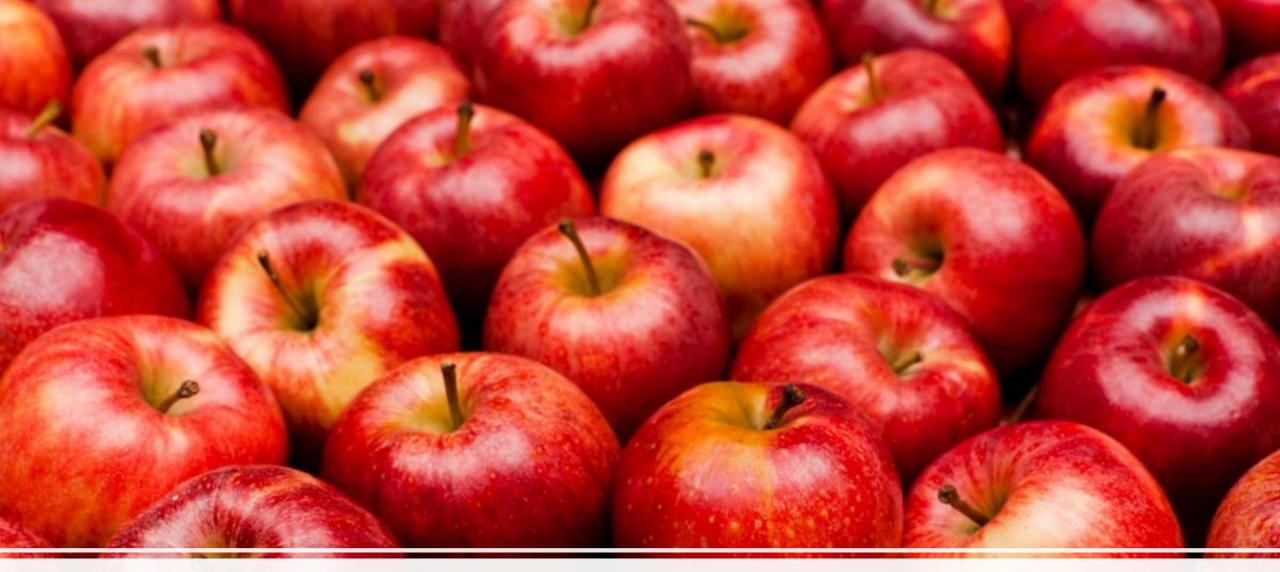

Why are the apples red?

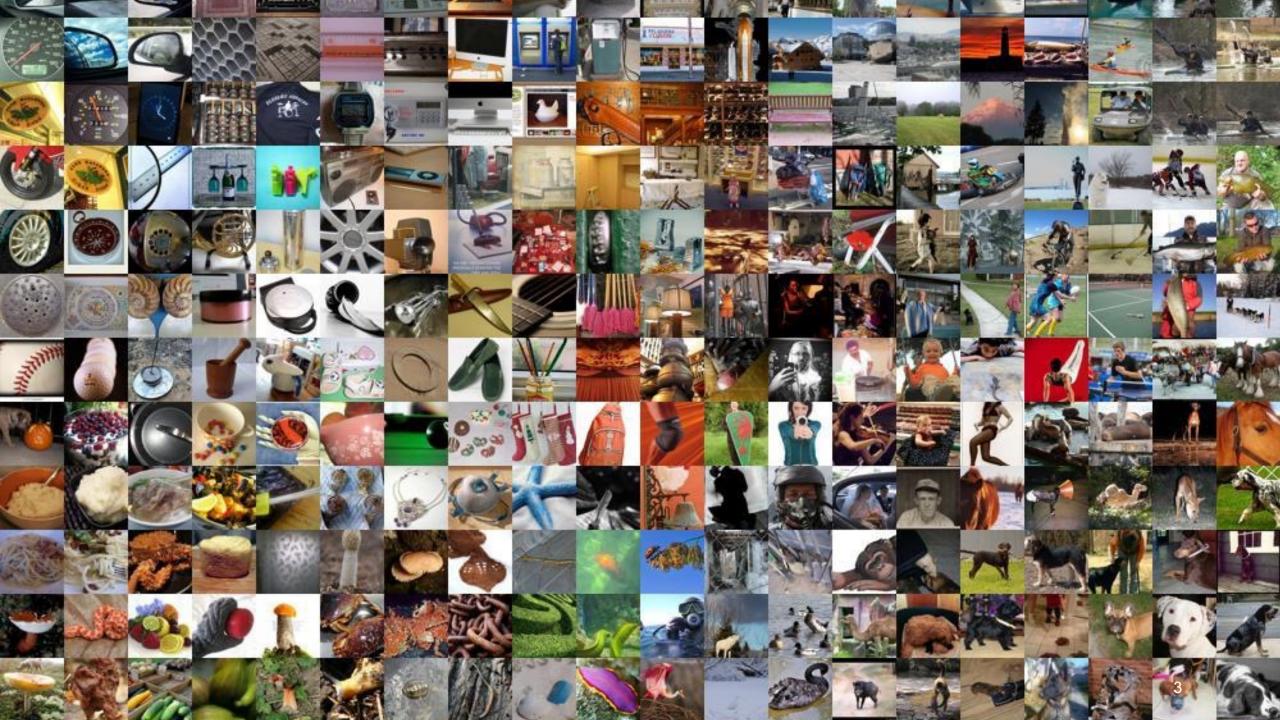

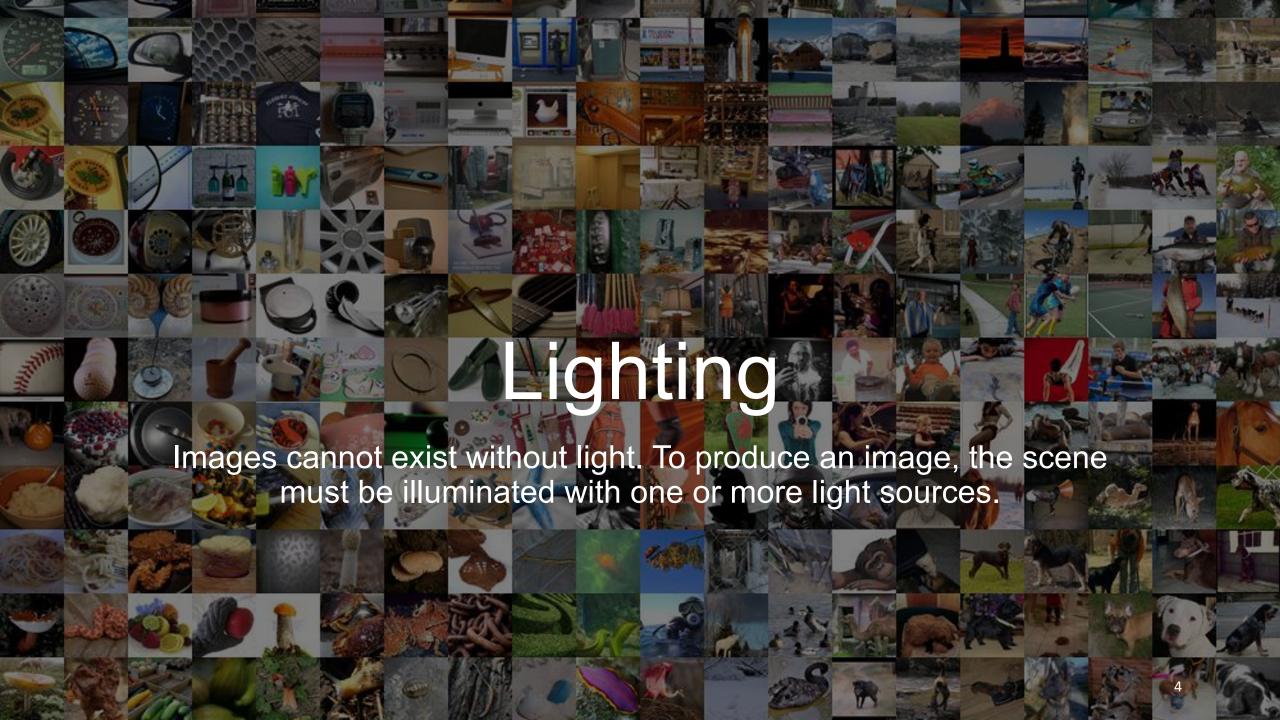

#### Basic Behavior of Light

Light can be described in three ways

 Photons: tiny particles of energy moving through space at high speed

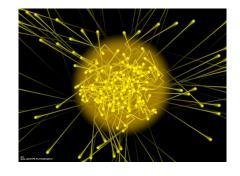

Waves: ripples through space

 Rays: a ray traces the motion of a single hypothetical photon

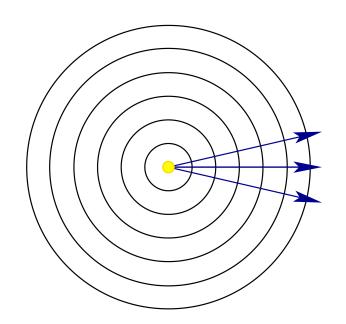

#### Interactions with Materials

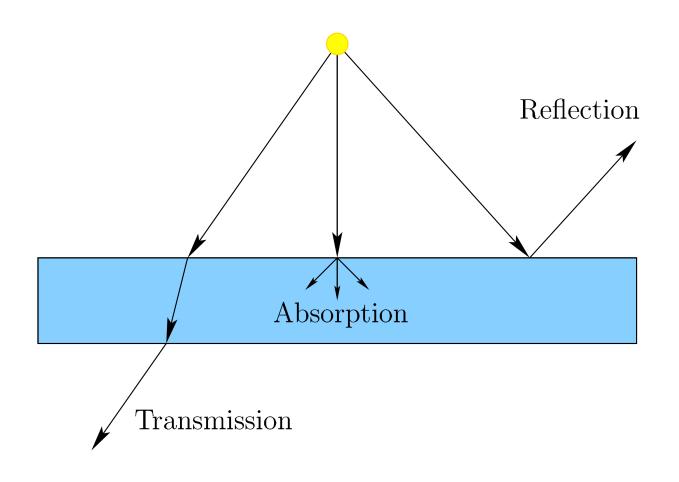

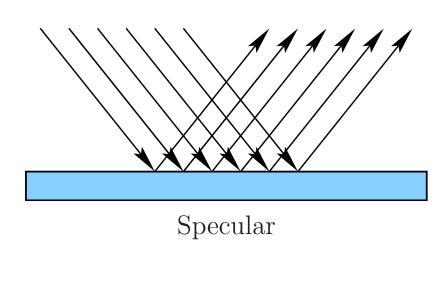

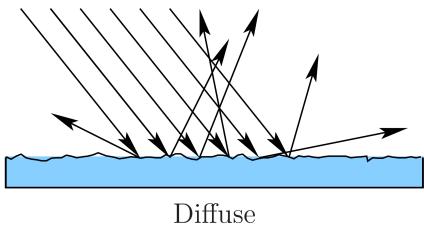

## Wavelengths and Colors

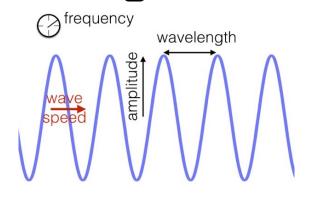

Wavelength 
$$\lambda = \dfrac{v}{f}$$
 Speed Frequency

Electromagnetic spectrum

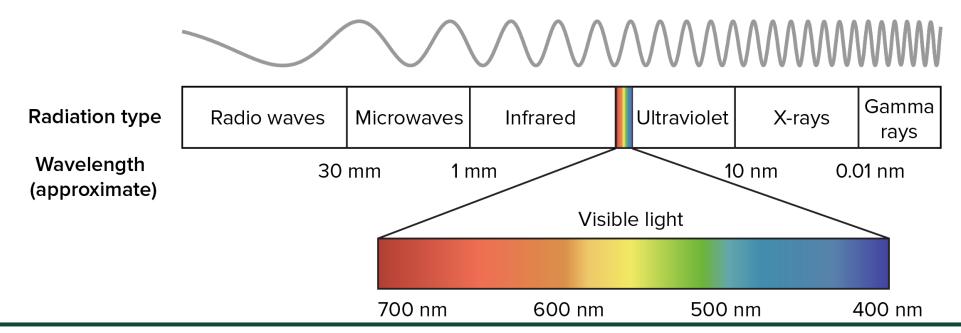

#### Reflection of Materials

We see objects with different colors because the materials reflect specific colors differently

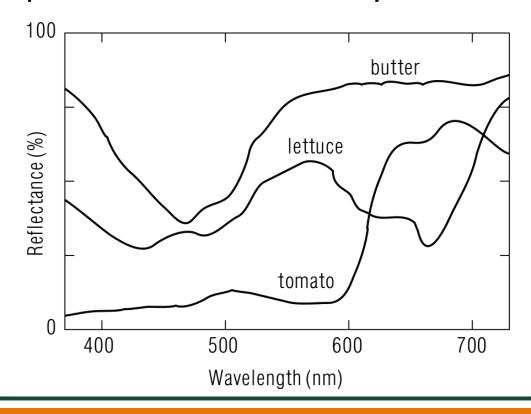

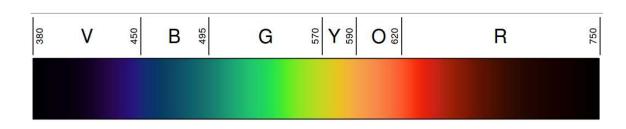

The Color of an Object Depends Upon the Light Source

#### **Selective Reflection**

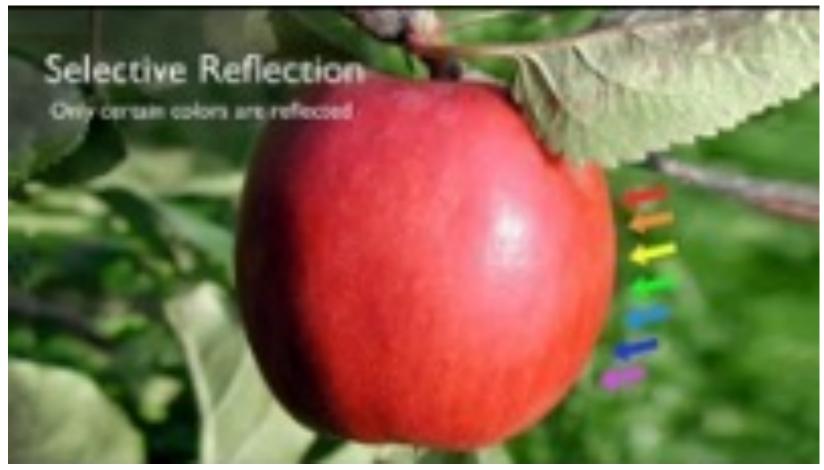

https://www.youtube.com/watch?v=xA8MT6yhP4w

### Lambertian Lighting

# View position light

#### Diffuse reflection

$$R = d_R I_R \max(0, n \cdot \ell)$$
 $G = d_G I_G \max(0, n \cdot \ell)$ 
 $B = d_B I_B \max(0, n \cdot \ell)$ 
 $n \cdot \ell = \cos \theta$ 

 $(d_R, d_G, d_B)$ 

Reflectance property of the material

 $(I_R, I_G, I_B)$ 

Spectral power distribution of the light source

Given a 3D point, we want to compute its color on the image

$$L = dI \max(0, n \cdot \ell) \quad n \cdot \ell < 0$$

$$n \cdot \ell < 0$$

Light behind surface

#### Blinn-Phong Lighting

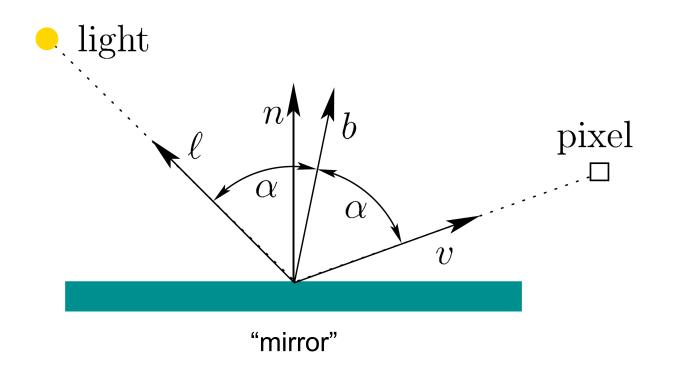

Related to specular reflection

$$b = \frac{\ell + v}{\|\ell + v\|}$$

x Material property that expresses the amount of surface shininess x=100, mild amount of shininess x=10000, almost like a mirror  $0.99^{10000} = 2.24^{-44}$ 

Specular reflectance property of the material

$$L = dI \max(0, n \cdot \ell) + sI \max(0, n \cdot b)^{x}$$

### **Ambient Lighting**

Ambient lighting provides the general illumination of an environment

Independent of light/surface position, viewer, normal

Adding some background color

Ambient light

$$L = dI \max(0, n \cdot \ell) + sI \max(0, n \cdot b)^{x} + L_{a}$$

#### Multiple Light Sources and Attenuation

N light sources

$$L = L_a + \sum_{i=1}^{N} dI_i \max(0, n \cdot l_i) + sI_i \max(0, n \cdot b_i)^x$$

Attenuation: the greater the distance, the low the intensity

$$L = L_a + \sum_{i=1}^N \frac{1}{k_c + k_l c + k_q c^2} \Big( dI_i \max(0, n \cdot l_i) + sI_i \max(0, n \cdot b_i)^x \Big)$$
 
$$c \text{ Light source distance to surface}$$
 
$$c \text{ Constant linear quadratic attenuation}$$
 Used by OpenGL for ~25 years

## Phong Reflection Model

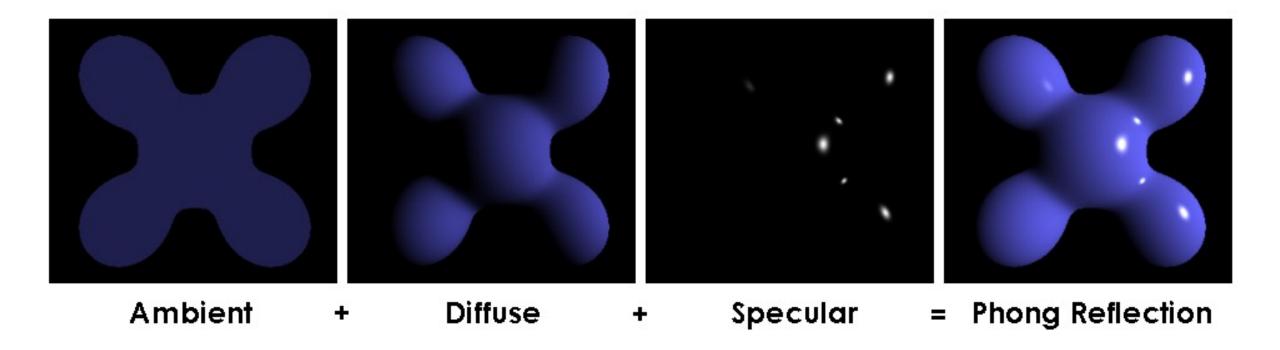

#### **Color Formulation**

When the incoming light hits the imaging sensor, light from different parts of the spectrum is integrated into the discrete red, green, and blue (RGB) color values that we see in a digital image.

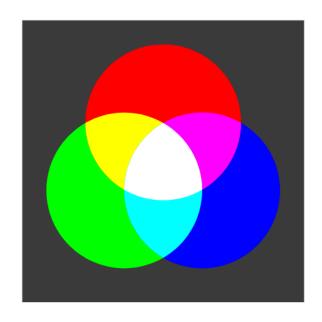

Mixing different colors can obtain a new one

- Red+green makes yellow
- Red+blue+green makes white

## Color Images

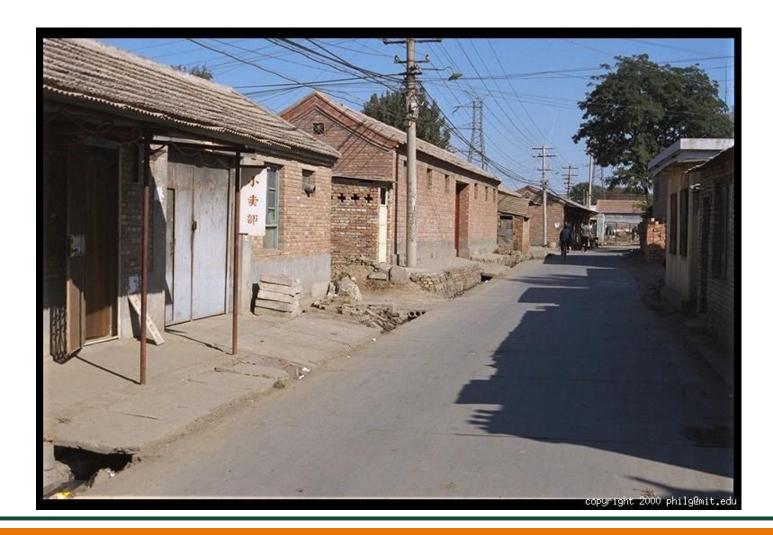

Slide Credit: J. Hays

## Color Images Combined

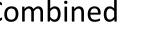

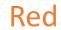

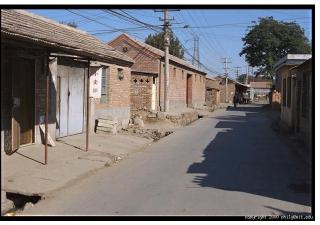

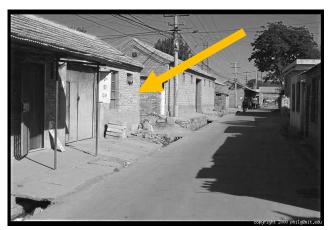

Green

Blue

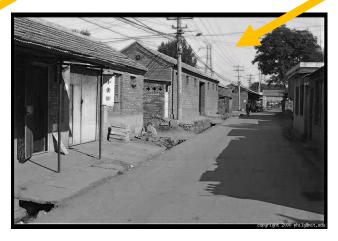

Slide Credit: J. Hays

#### Images in Python

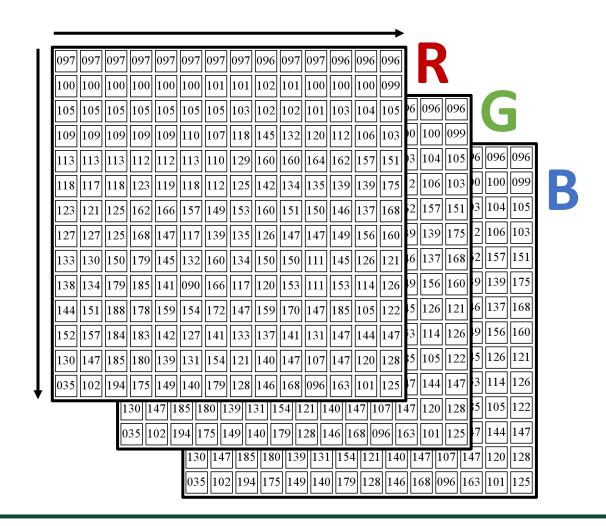

Slide Credit: D. Fouhey, J. Johnson

### Images in Python

Images are matrix / tensor im

im[0,0,0]
 top, left, red

im[y,x,c]
row y, column x, channel c

im[H-1,W-1,2]
bottom right blue

what is the index for bottom right red?

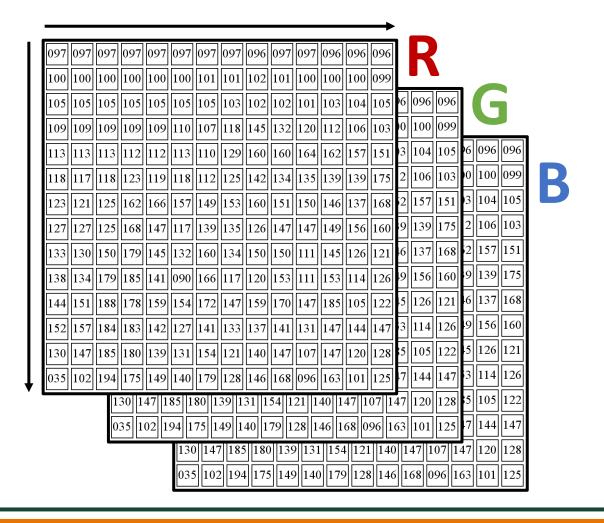

Slide Credit: D. Fouhey, J. Johnson

#### Few Things to Remember

- Origin is top left
- Rows are first

- Usually referred to as HWC (Height x Width x Channel). But you'll sometimes see CHW (especially with neural networks)
- Typically stored as uint8 [0,255]

Slide Credit: D. Fouhey, J. Johnson

## **RGB Color Space**

#### **Pros**

- 1. Simple
- 2. Common

#### Cons

- 1. Distances don't make sense
  - 2. Correlated

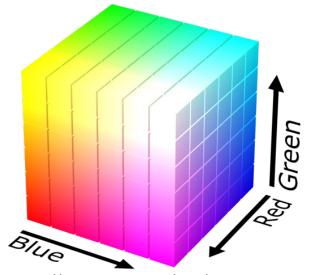

Slide Credit: J. Hays, RGB cube: https://en.wikipedia.org/wiki/RGB color model

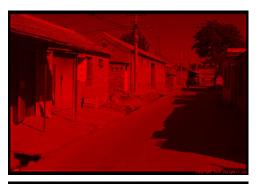

R

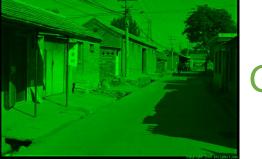

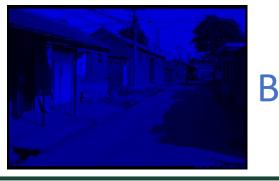

#### LAB Color Space

#### **Pros**

Distances
 correspond with
 human judgment
 Useful for color

correction

Cons

1. Complex to calculate (don't write it yourself, lots of calculations)

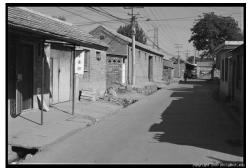

(a=0,b=0)

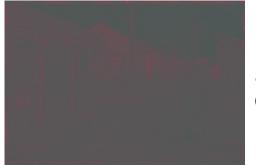

**a** (L=65,b=0)

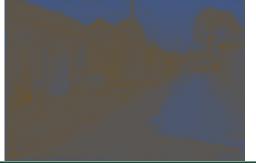

**b** (L=65,a=0)

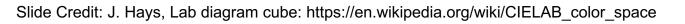

## **Different Color Spaces**

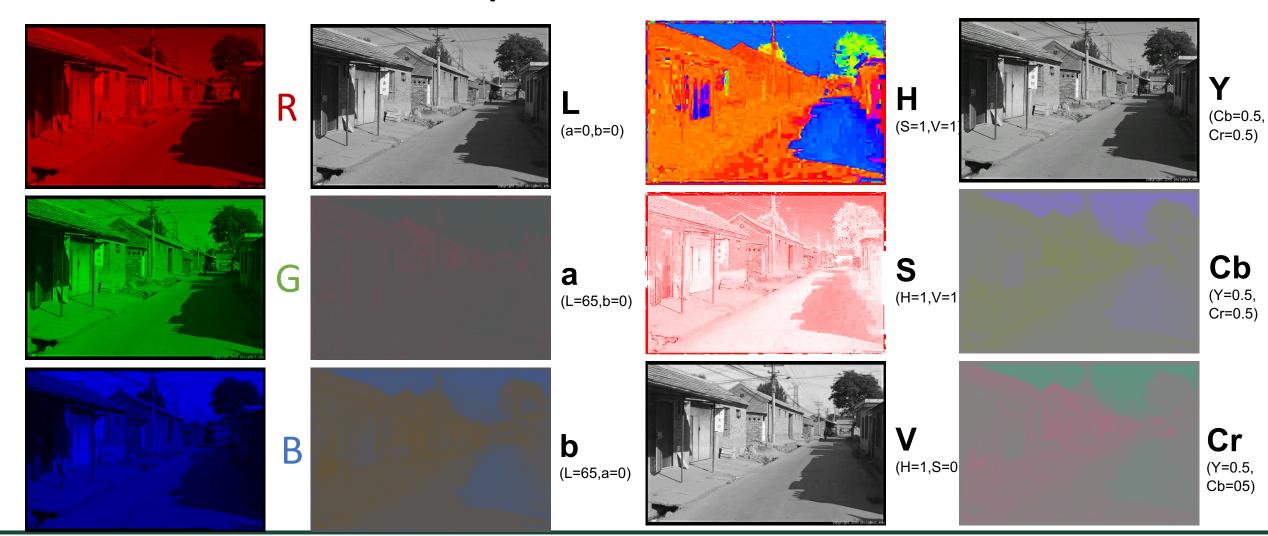

#### Different Color Spaces

- RGB: sort of intuitive, standard, everywhere
- HSV: good for picking specific colors, fast to compute from RGB
- YCbCr/YUV: fast to compute, great for compression
- Lab: the right(?) thing to do, but "slow" to compute

RGB space is commonly used to represent colorful images in most of our applications

#### Color Conversion: One Example

Question: how to convert a RGB image to a Grayscale image?

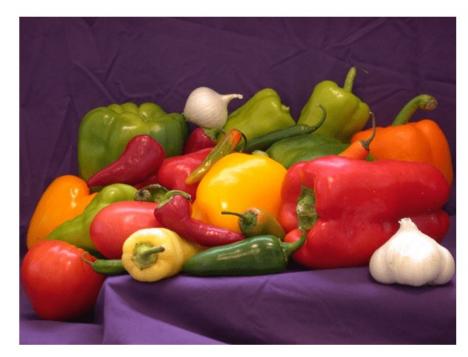

im[y,x,c]

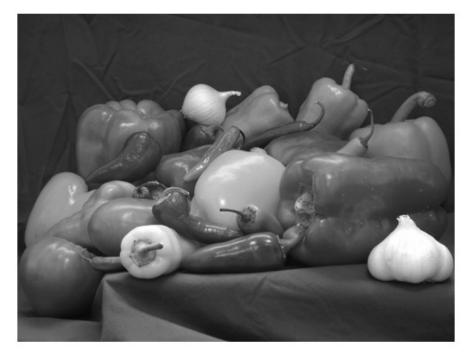

im[y,x]

#### **RGB Color to Gray Conversion**

RGB2Gray function: I = 0.2989 \* R + 0.5870 \* G + 0.1140 \* B

Based on research on human vision, we know that our eyes react to each color in a different manner.

Specifically, our eyes are more sensitive to green, then to red, and finally to blue.

#### Summary

#### **Lighting Computation:**

 compute color given material properties, light source color and position, normal position, view position

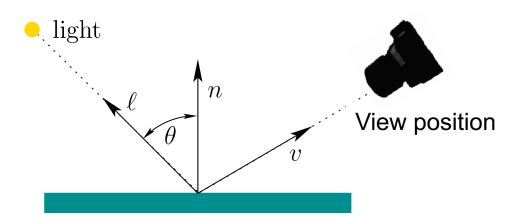

#### Color Space:

- a color can be represented by three primaries, such as RGB
- there are different color spaces, and they can be converted to each other
- im[y,x,c] row, col, channel

### **Further Reading**

Chapters 2.2.1, 2.2.2, and 2.3.2, Computer Vision: Algorithms and Applications, Richard Szeliski

Chapter 7.1, Virtual Reality, Steven LaValle